### **AutoCAD Crack**

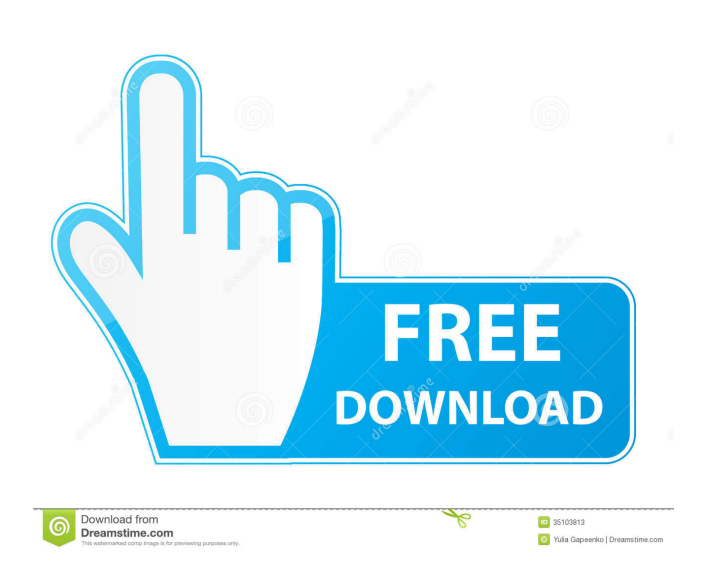

#### **AutoCAD Crack+ Activation Code Free Download**

AutoCAD is a graphical user interface (GUI) based software application that allows users to draw 2D and 3D objects using the computer keyboard. AutoCAD supports two modes, FreeHand and Architectural. FreeHand is the main AutoCAD mode and uses predefined objects and controls to help you draw a wide variety of technical drawings. Architectural is a specialized version for architectural design with added tools and enhancements to make architectural design easier and faster. AutoCAD is designed to be used as a desktop app. However, it can also be used as a web app on the web browser of a computer connected to the internet. AutoCAD can be used to create 2D and 3D drawings by moving the mouse and clicking buttons. A version for mobile devices with touchscreen support is also available. AutoCAD is developed for Windows, Mac and Linux operating systems. AutoCAD Architecture Autodesk AutoCAD is a powerful and efficient 3D modeling and rendering software. Its most notable features include excellent capability in 2D drafting and the ability to model and construct 3D structures. Architectural, Engineering, and Construction professionals find AutoCAD invaluable for 3D modeling and documentation. Along with functionality for both 2D and 3D, AutoCAD also offers a variety of templates and symbols for common objects and assemblies. The templates include drawing guides, dividers, bookmarks, etc. They are easy to create and make it easy for users to work with 2D and 3D drawings. Symbols are a subset of templates and are required if you want to use your own graphics in your documents. The symbols include different objects such as straight lines, circles, circles with arrows, polylines, circles with arrows, polygons, axis labels, etc. This gives users the flexibility to use them in their own projects. These templates and symbols can also be used in tools like annotations and legends. The tools found in AutoCAD are extremely powerful. They are divided into two types: command-based and function-based. They are specialized tools that perform specific functions. A command is something like a menu item or a series of buttons. One example is the move command. The move command tells AutoCAD to take a specific action. It is a command-based tool. The move tool enables you to move drawings on the canvas. A function is like a setting that you can set. The rotate function is an example. It is a function-based tool

#### **AutoCAD Crack Free Download**

Additional features Autocad also has a Wiki site and User Manual, which are useful in learning and getting started with Autocad. Basic features Most features that are available in other CAD systems are also available in Autocad. These features include basics such as Align (graphics/dwg) and Sheet Sets (similar to a folder in Microsoft Office). Other popular features are detailed below. 2D and 3D AutoCAD includes 2D and 3D functionality. These are separate application and are not connected to each other, but can be

installed separately. 2D drawing Autocad 2D offers drawing capabilities in 2D and 3D. These drawings can be either 2D AutoCAD Drawing or 3D 3D drawings. 2D drawings 2D AutoCAD is the native 2D design application. It allows users to create simple 2D drawings. These drawings can be arranged in Sheet Set. Sheet Set in 2D AutoCAD is similar to folder in Microsoft Office, but in the drawing view, the files are arranged in sheets instead of in folders. 2D drawings can be created in variety of 2D features such as Block, Line, Rectangle, Text, Circle and ellipse. 2D drawings with 3D models 3D models can be included in the drawings. This allows users to create 3D drawings and AutoCAD Architecture is the example of 3D drawings using 2D AutoCAD. 3D drawings 3D AutoCAD is the native 3D design application and it is the 3D version of 2D AutoCAD. 3D drawings can be created in variety of 3D features including model, surfaces and solids. It supports a variety of features such as Boolean Operations, editing, dimensioning and more. 3D models 3D AutoCAD is the native 3D design application and it is the 3D version of 3D AutoCAD. 3D models can be created in variety of 3D features such as model, surfaces and solids. 3D models can be shared with 3D AutoCAD. 2D and 3D DWG It is used for handling 2D and 3D drawing files. The DWG file format is commonly used in AutoCAD and the related products. 2D DWG 2D DWG supports 2D drawing files and it is the native 2D drawing file format for 2D AutoCAD. In 5b5f913d15

# **AutoCAD [32|64bit] [Latest]**

Connect the Optix Laser & Scanner to your computer. Start the scan wizard. Select the output file from the file selection dialog box and click the Open button. Select the desired option of output file format and click the Save button. Click the Encrypt button on the Options menu. Click the Encrypt button to encrypt the file, then click the OK button to save the encrypted file. C# void Main()  $\{$ string outputFilePath =  $@$ "D:\test\output.dwg"; bool encrypt = true; bool encryptText = true; if(encrypt){ encryptText = false; if(encryptText) encrypt = false; string userPassword = "12345"; EncryptFile(outputFilePath, userPassword); } else{ EncryptFile(outputFilePath, userPassword); } } void EncryptFile(string filePath, string userPassword) { var key = new ASCIIEncoding().GetBytes(userPassword); var bytes = new RijndaelManaged { Key = key, IV = key, Mode = CipherMode.ECB,Padding = PaddingMode.PKCS7 }; var encryptor = new AesCryptoServiceProvider { Key = key, Mode = CipherMode.ECB,Padding = PaddingMode.PKCS7 }; var stream = File.OpenRead(filePath); var encrypter = encryptor.CreateEncryptor(); byte[] buffer = new byte[stream.Length]; stream.Read(buffer, 0, buffer.Length); stream.Close(); var ms = new MemoryStream(); var cs = new CryptoStream(ms, encrypter, CryptoStreamMode.Write); cs.Write(buffer, 0, buffer.Length); cs.Close(); File.WriteAllBytes(filePath, ms.ToArray()); }

### **What's New In AutoCAD?**

Importing and incorporating feedback into your designs is now made easy with "Rapid Changes" and "Rapid Controls". (video: 3:02 min.) With Rapid Changes, you can quickly change your designs to meet the requirements of a customer or engineer. Edit, delete, or create new parts of drawings, without going to the different drawings to make the edits. (video: 3:48 min.) Rapid Controls enables you to instantly capture customer feedback without the need to go to a separate drawing. Use the edit tool to respond to customer concerns and they will appear in the text area of the drawing, ready for your approval. Basic Fillet: Fillet joins two vertices in one face to create rounded corners. Select a set of vertices, right-click, and choose Fillet from the context menu. Alternatively, you can use the Edit Edge tool and select two edges to be connected. Add a new set of vertices to the selection by using the Ellipse tool. Use the Smooth tool to smooth the selection by following the selected curve. Edit the filter of the smooth tool to set the number of edge loops to be smoothed. The Bevel tool adds a 45 degree bevel to the end points of a curve. The side of the bevel closest to the selected edge is 0 degrees. The Eraser tool deletes selected vertices. The Eraser tool erases points, lines, arcs, 2D Bevels, text, points, and freehand lines. The Rectangle tool creates a rectangular object. The Rectangle tool can be used to create objects with rounded corners, such as a rectangle with rounded corners, or a box with rounded corners. Create a new rectangle by selecting the entire path, right-click, and choose "Rectangle from the context menu. Alternatively, you can use the Eraser tool to delete the start and end of the path, and to create a new rectangle with rounded corners. Layer management: The Layer dialog box can be accessed by right-clicking on a layer name in the drawing canvas. Select a layer to move it to a different drawing layer. Select a layer by name to open it for editing. By default, all the layers in the drawing are visible. To hide layers, select them, and click the Hide

## **System Requirements For AutoCAD:**

Windows Mac Linux Minimum: OS: Microsoft Windows XP SP3, 7, 8, 10 Processor: Intel Core 2 Duo E7300 or better, Core i3 or better Memory: 2 GB RAM (4 GB recommended) Hard Drive: 30 GB available space Graphics: NVIDIA GeForce 9600M GS, Radeon 9200SE, GeForce 6600 GT DirectX: Version 9.0c Additional Notes: Driver: v130\_0.7.0\_re1.

<https://guarded-badlands-70787.herokuapp.com/AutoCAD.pdf> <https://nvidia-video-card.com/advert/autocad-crack-with-license-key-win-mac-2022-latest/> <https://mallvpeddy.wixsite.com/unpaideti/post/autocad-crack-free> <https://www.goldenglowyoga.ie/autocad-21-0-full-product-key-for-windows-2022-new/> <https://peaceful-shore-00744.herokuapp.com/AutoCAD.pdf> <https://coopergoody.com/?p=27067> <http://weedcottage.online/?p=74858> <https://youfee.de/wp-content/uploads/2022/06/fenimarg.pdf> [https://waappitalk.com/upload/files/2022/06/UY6Tku962kMalizPx1Wz\\_07\\_f87ba28f8aaaa84345e213793d5b8758\\_file.pdf](https://waappitalk.com/upload/files/2022/06/UY6Tku962kMalizPx1Wz_07_f87ba28f8aaaa84345e213793d5b8758_file.pdf) [https://flagonsworkshop.net/upload/files/2022/06/XBnNBLuB4cTdbaq8duym\\_07\\_60484b02ae694cec11c326645d9a54d0\\_file.pdf](https://flagonsworkshop.net/upload/files/2022/06/XBnNBLuB4cTdbaq8duym_07_60484b02ae694cec11c326645d9a54d0_file.pdf) <https://gravesendflorist.com/autocad-crack-3264bit/> <http://itkursove.bg/wp-content/uploads/2022/06/daiugol-2.pdf> <https://blankbookingagency.com/?p=240153> <https://mahoganyrevue.com/advert/autocad-20-1-patch-with-serial-key/> <http://visitingplan.com/wp-content/uploads/2022/06/fablyn.pdf> <https://rebon.com.co/autocad-crack-with-key-latest/> <https://interracialtruelove.com/wp-content/uploads/2022/06/AutoCAD-6.pdf> <https://tarpnation.net/autocad-2023-24-2-crack-full-product-key-free/> <https://tjmeyerbooks.com/wp-content/uploads/2022/06/erbdaw.pdf>

<http://www.divinejoyyoga.com/2022/06/07/autocad-2023-24-2-crack-win-mac/>